# **ios 1xbet**

- 1. ios 1xbet
- 2. ios 1xbet :favbet cassino
- 3. ios 1xbet :como apostar no lampionsbet

## **ios 1xbet**

Resumo:

**ios 1xbet : Inscreva-se em mka.arq.br para uma experiência de apostas única! Ganhe um bônus exclusivo e comece a ganhar agora!** 

contente:

Se você é apaixonado por apostas esportivas e procura uma plataforma confiável e com diversas opções de jogos, o Bet365 é a escolha perfeita para você.

pergunta: Como faço para me cadastrar no Bet365?

resposta: Para se cadastrar no Bet365, basta acessar o site oficial da plataforma, clicar em ios 1xbet "Registrar-se" e preencher o formulário com seus dados pessoais.

pergunta: Quais os métodos de pagamento disponíveis no Bet365?

resposta: O Bet365 oferece diversos métodos de pagamento para facilitar as transações dos seus usuários, incluindo cartões de crédito, carteiras eletrônicas e transferências bancárias.

Como usar a Promoção de Viernes Afortunado do 1xBet

O fim de semana chegou e você sabe o que isso significa: é hora de aproveitar a promoção de Viernes Afortunado do 1xBet! Se você é novo aqui, não se preocupe, registrar-se é rápido e fácil, e essa é apenas uma das muitas ofertas emocionantes disponíveis para nossos jogadores. Então, vamos lhe mostrar como aproveitar ao máximo o nosso 1xBet Lucky Friday Bonus. Como ativar a conta de bonus

Antes de começar, certifique-se de que ios 1xbet conta de bonus esteja ativa. Se você ainda não tem uma, não se preocupe, registrar-se é fácil! Basta acessar o site do 1xBet e seguir as instruções para criar uma conta. Depois de concluir o processo de registro, você estará pronto para ativar ios 1xbet conta de bonus e aproveitar as excelentes promoções, incluindo o Lucky Friday Bonus.

Apostas acumuladoras: o passo seguinte

Uma vez que ios 1xbet conta de bonus esteja ativa, o próximo passo é colocar algumas apostas acumuladoras. Isso é necessário para liberar o bônus. A boa notícia é que apostar no 1xBet é divertido e empolgante, e colocar apostas acumuladoras aumenta a emoção!

Então, o que são apostas acumuladoras? Em resumo, é uma aposta que inclui múltiplas seleções em um único cupõ. Isso significa que você está combinando as chances de diferentes eventos para aumentar suas chances de ganhar e obter um prémio maior. Pense em apostas acumuladoras como uma caixinha de surpresas que pode garantir uma recompensa ainda maior se você tiver sorte.

Para cumprir os requisitos de apostas para o 1xBet Lucky Friday Bonus, você precisará fazer apostas acumuladoras no valor de três vezes o valor do bônus. Além disso, cada aposta acumuladora deve incluir ao menos três eventos com odds de 1.40 ou superior.

O que mais você precisa saber sobre o bônus de Sexta-feira Afortunada do 1xBet

O bônus de Sexta-feira Afortunada do 1xBet é automático, o que significa que, uma vez que você depositar fundos em ios 1xbet conta a qualquer dia da semana, você poderá aproveitar esse excelente bônus a qualquer sexta-fe

## **ios 1xbet :favbet cassino**

### **ios 1xbet**

Gosto de me envolver em ios 1xbet desporto e encontrar momentos de alegria quando vejo times em ios 1xbet acção. Mais recentemente, eu tive a oportunidade única de tentar a sorte com as apostas desportivas, particularmente no La Liga jogado na Espanha através do 1xBet. Este artigo partilhará com você a minha experiência, desde o tempo, o lugar, o que eu fiz até ao resultado e o que eu aconselharia futuramente.

#### **ios 1xbet**

Com o dinamismo e paixão do Brasileirão até ao prestígio da Champions League europeia, atravessei inúmeros desportos e torneios ao longo dos anos antes de conhecer o 1xBet e a liga espanhola, La Liga - onde o nível de jogo é altíssimo por parte dos atletas e equipas como Real Madrid e Barcelona põem à prova suas habilidades táticas.

#### **As apostas e as pagamentos garantidos**

1xBet oferece vastas oportunidades de apostas para partidas La Liga, dando-me vantagens únicas em ios 1xbet termos de probabilidades e possibilidade de investimento. O melhor de tudo é a facilidade de realizar depósitos e retiradas sem atritos, aumentando desse modo a minha confiança nos serviços do 1xBet.

#### **A cena dos apostadores brasileiros é em ios 1xbet constante crescimento**

É surpreendente ver o impulso que a cena de apostas no Brasil vem sofrendo recentemente, ofuscando outros mercados tradicionais como o do Reino Unido.

- Dinamismo do Brasileirão às emoções da Premier League inglesa.
- Dos números históricos no futebol Brasileiro à consolidação dos nossos atletas no estrangeiro.

#### **Analisar, rever e conquistar**

Após compromissos financeiros realizados, prepare-se para horas deliciosas olhando tudo aquilo para o qual se entregou nos últimos meses.

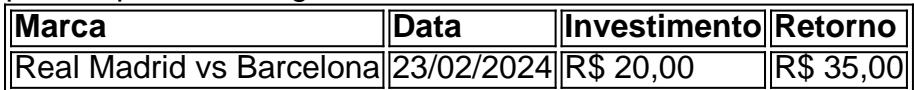

#### **Com um olho no futuro**

O mundo está aberto para novas possibilidades, especialmente quando se consideram os emocionantes tempos à frente. Recomendo aosapostadores brasileiros tentarem sorte nos torneios estrangeiros para conquistarem sucesso.

## **Aplicação 1xBet no Brasil: Como Fazer Seu Cadastro e Apostar**

A **1xBet** é uma plataforma de apostas esportivas e jogos de casino online que vem ganhando popularidade no Brasil. Com uma ampla variedade de esportes e mercados, além de cassino ao vivo e jogos de casino, ela oferece aos seus usuários uma experiência emocionante e possibilidades de ganhar dinheiro.

Então, se você deseja começar a jogar e apostar em eventos esportivos ou jogos de casino, este guia está aqui para ajudá-lo a começar com o processo de **inscrição no 1xBet** e como realizar suas primeiras apostas.

### **Como Fazer Seu Cadastro no 1xBet**

Para se cadastrar no 1xBet, siga estas etapas:

- 1. Visite o site oficial do **1xBet** em {w}.
- 2. Clique no botão **"Registrar"** no canto superior direito da página.
- 3. Preencha o formulário de inscrição com suas informações pessoais, incluindo nome completo, data de nascimento, endereço de e-mail e número de telefone.
- 4. Crie uma senha forte e confirme-a.
- Marque a caixa de verificação para confirmar que você tem pelo menos 18 anos de idade e 5. que leu e concordou com os termos e condições.
- 6. Clique em **"Registrar"** para concluir o processo de inscrição.
- 7. Confirme seu endereço de e-mail clicando no link de ativação que será enviado para você por e-mail.

### **Como Fazer Seu Primeiro Depósito no 1xBet**

Após confirmar seu endereço de e-mail, você estará pronto para fazer seu primeiro depósito no 1xBet:

- 1. Clique em **"Depositar"** no canto superior direito da página.
- Escolha um dos métodos de pagamento disponíveis, como cartão de crédito/débito, boleto 2. bancário ou moeda eletrônica.
- 3. Insira o valor desejado e siga as instruções fornecidas para completar a transação.

### **Como Fazer Sua Primeira Aposta no 1xBet**

Com seu depósito confirmado, você estará pronto para fazer ios 1xbet primeira aposta:

- 1. Navegue até à seção de esportes ou cassino, dependendo do que deseja apostar.
- Escolha o evento ou jogo no qual deseja apostar e clique sobre ele para ver as opções de 2. apostas.
- 3. Selecione a opção de aposta desejada e insira o valor.
- 4. Confirme ios 1xbet aposta clicando em **"Fazer Aposta"**.

Agora, é só esperar o resultado e torcer para que ios 1xbet aposta seja bem-sucedida! Boa sorte!

## **ios 1xbet :como apostar no lampionsbet**

Santos tem interesse na contratação de Marcelo Grohe

Peixe busca no mercado um goleiro para repor a saída de João Paulo

O Santos busca a contratação do goleiro Marcelo Grohe. A notícia foi publicada inicialmente pelo 'ge'.

O arqueiro de 37 anos está livre no mercado após a saída Al-Ittihad, da Arábia Saudita. O Peixe já tinha demonstrado interesse no jogador no mês de janeiro.

Com a lesão de João Paulo que rompeu o tendão de Aquiles e logo em ios 1xbet seguida, precisou ter um procedimento cirúrgico. O atleta deve ter a recuperação prolongada durante o restante da temporada de 2024. Com isso, a diretoria vai dar prioridade na aquisição de um novo goleiro.

Para saber tudo sobre o Santos, siga o Esporte News Mundo no X, Facebook e Instagram Quem assumiu a meta foi Gabriel Brazão que deve manter a sequência no time titular e durante os jogos da Série B. Foi a estreia do arqueiro em ios 1xbet campo pelo Peixe.

Caso, haver um acerto, Grohe deverá jogar apenas em ios 1xbet julho por conta da janela de transferências que vai abrir novamente no meio do ano.

Marcelo Grohe foi revelado pelo Grêmio e desde o ano de 2005 integrou o time profissional do clube gaúcho. Foram 408 jogos pelo tricolor com destaque para as conquistas da Copa Libertadores de 2024 e a Recopa Sul-Americana de 2024. Além dos títulos estaduais durante o ciclo.

Desde 2024 no Al-Ittihad, da Arábia Saudita, o futebolista disputou 141 jogos e conquistou os títulos da Liga Saudita e Supertaça Arábia Saudita.

+Os melhores conteúdos no seu e-mail gratuitamente. Escolha a ios 1xbet Newsletter favorita do Terra. Clique aqui!

Author: mka.arq.br Subject: ios 1xbet Keywords: ios 1xbet Update: 2024/8/14 18:30:41